## STRINGFEST

## MARGIN OF ERROR IN EXCEL – DEMO NOTES

Pollsters tend to report results with a "margin of error" that is assumed to be within 2-3%. What does this number mean, and why is it assumed to be 2-3%?

The margin of error is the range within which we expect to find our true population. Here is a good visualization *from Wikipedia*. Notice the relationship between sample size and margin of error:

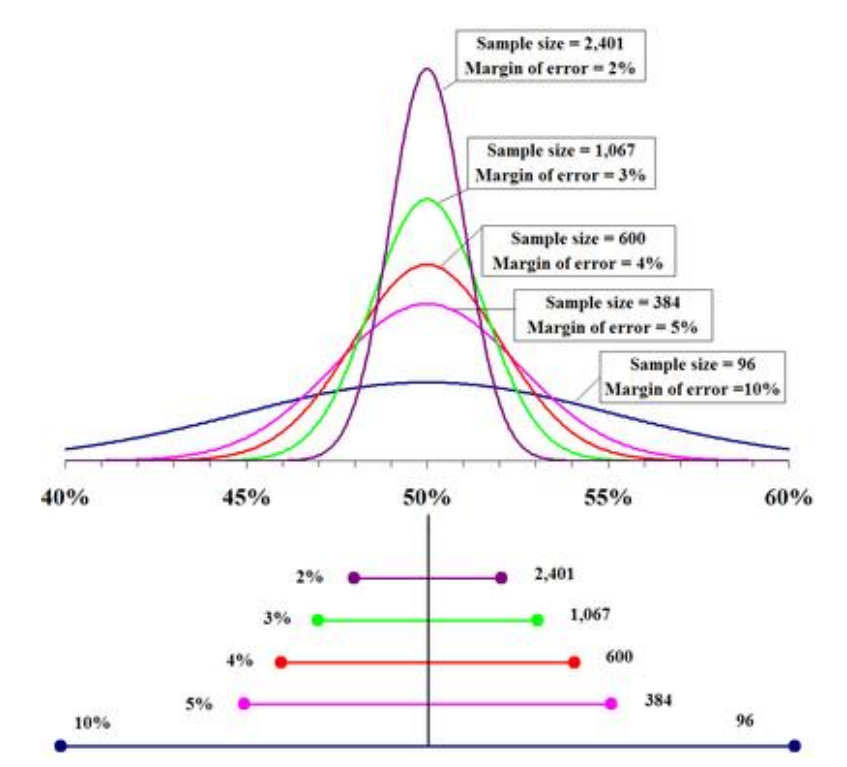

Our equation for the margin of error is

$$
Margin of error = Z * \frac{\sigma}{\sqrt{n}}
$$

Where

 $Z = critical value$  $\sigma$  = standard deviation  $n = sample size$  $\sigma$  $\sqrt{n}$  $=$  standard error

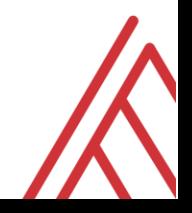

For the demonstration, fill out the below columns of the start worksheet using these formulas.

We will take a running mean and standard deviation of our samples, then compute the margin of error given using the above formula. This is for a two-tailed test at the 95% confidence interval.

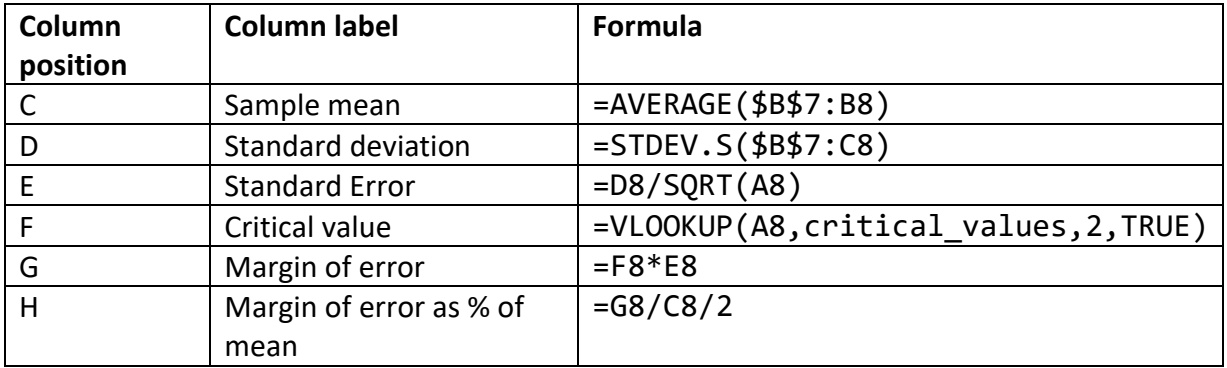

## **Demo file: [margin-of-error.xlsx](https://github.com/summerofgeorge/blog-files/blob/master/margin-of-error.xlsx)**

By default, Column H will be plotted as a line chart expressing the margin of error as a percent of the mean:

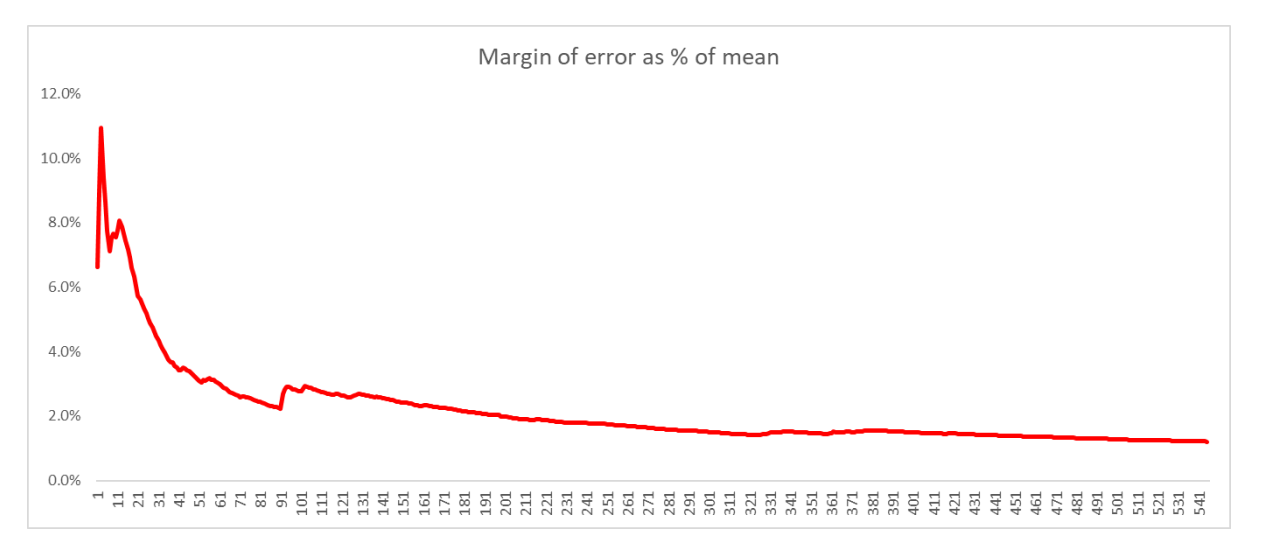

This expresses the amount of sampling error there is in the sample mean being reflective of the population. The margin of error dips significantly around n=30, n=60 and n=100. These are empirical results but are generally good rules of thumb as "good, better, best" sample sizes for conducting inferential statistics.

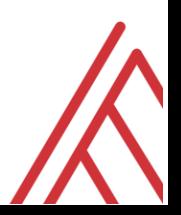